## New software for ARES-P II / ARES-BB, version V2.30.

## New:

"Delete marks": This "Directory" sub-menu allows deleting all previous inserted marks from an index.

"Fast skip": To jump index-by-index, pressing briefly the "Rewind" or the "Forward" keys followed by holding the same key will rapidly decrement or increment the index position.

"File naming": This "Tools" sub-menu permits to add 3 alpha-numeric characters to the index number. The index number in the file name is the last 3 digits and is automatically incremented by the machine (nnn: min. 001, max. 999). Example: If the file name is called ABC, the full file names that will be recorded become: ABC001.WAV, ABC003.WAV etc.

24 Bit indexes can be played back.

## Improvements:

Second optimisation of the flash card access in the FAT mode. This increases the quantity of different types of acceptable cards. As we cannot test all available cards on the market only cards (PRETEC) and adapters (DATAFAB or PRETEC CF+) supplied by Nagra are "guaranteed" to operate within the machine specifications.

"Access Time out" modification so as to accept hard disk cards having a long start-up period. The maximum start-up time is now 3.5 seconds.

## **Corrections:**

The message "Card full" or "Card nearly full" disappears from the moment that one or several indexes are deleted.

Luc van Zandycke Product Manager

KUDELSKI GROUP NAGRAVISION CH-1033-CHESEAUX *TEL 021/732-0101 FAX 021/732-0100* 

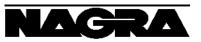